## **Example: tower-color file**

The text from a sample tower-color file is shown below. The tower-color file is always named ColorTowerMap.txt.

**Tip:** Copy and modify the sample file that is installed with Prinergy Evo software so that you don't have to type the contents.

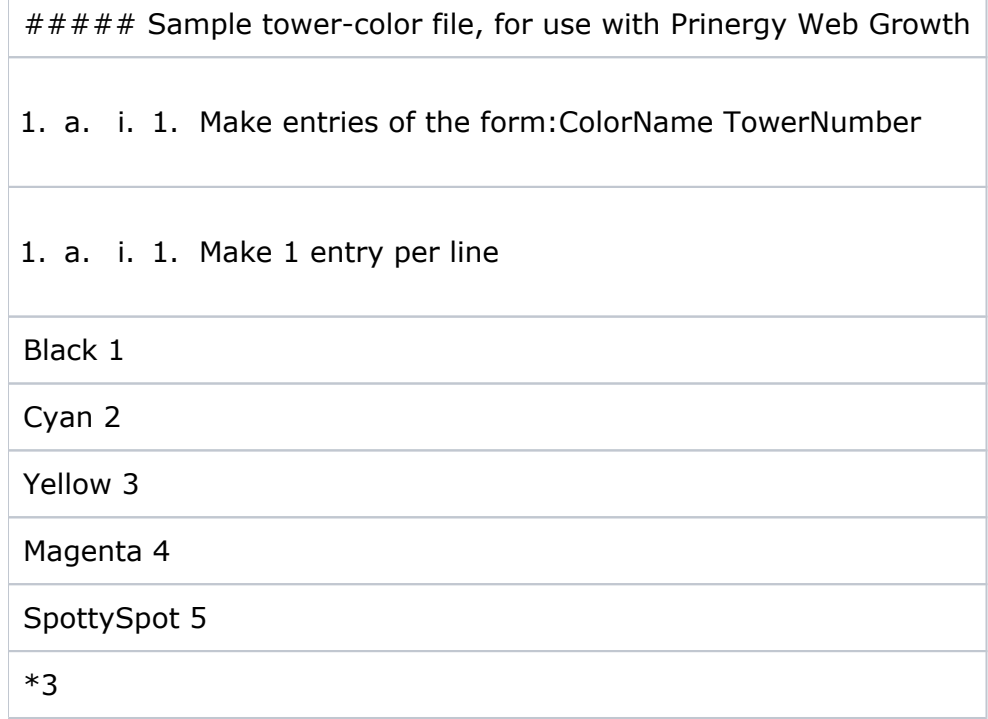